#### **Registers**

*Prof R. Guerraoui Distributed Programming Laboratory*

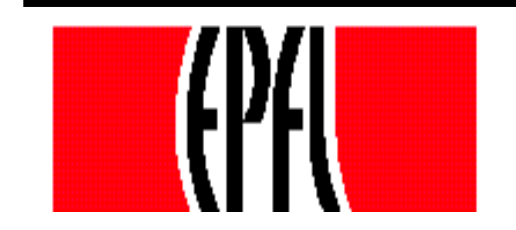

© R. Guerraoui 1

#### **Register**

- A **register** has two operations: **read()** and **write()**
- **Sequential specification**
- **read()**
	- $r$  return $(x)$
	- **write(v)**
		- $x < -v$ ; return(ok)

#### **Simplifications**

- We assume that **registers** contain only integers
- Unless explicitely stated otherwise, **registers** are initially supposed to contain 0

#### Space of registers

Dimension 1: binary (boolean) – multivalued

#### Dimension 2:

- SRSW (single reader, single writer)
- MRSW (multiple reader, single writer)
- MRMW (multiple reader, multiple writer)
- $\blacksquare$  Dimension 3: safe regular atomic

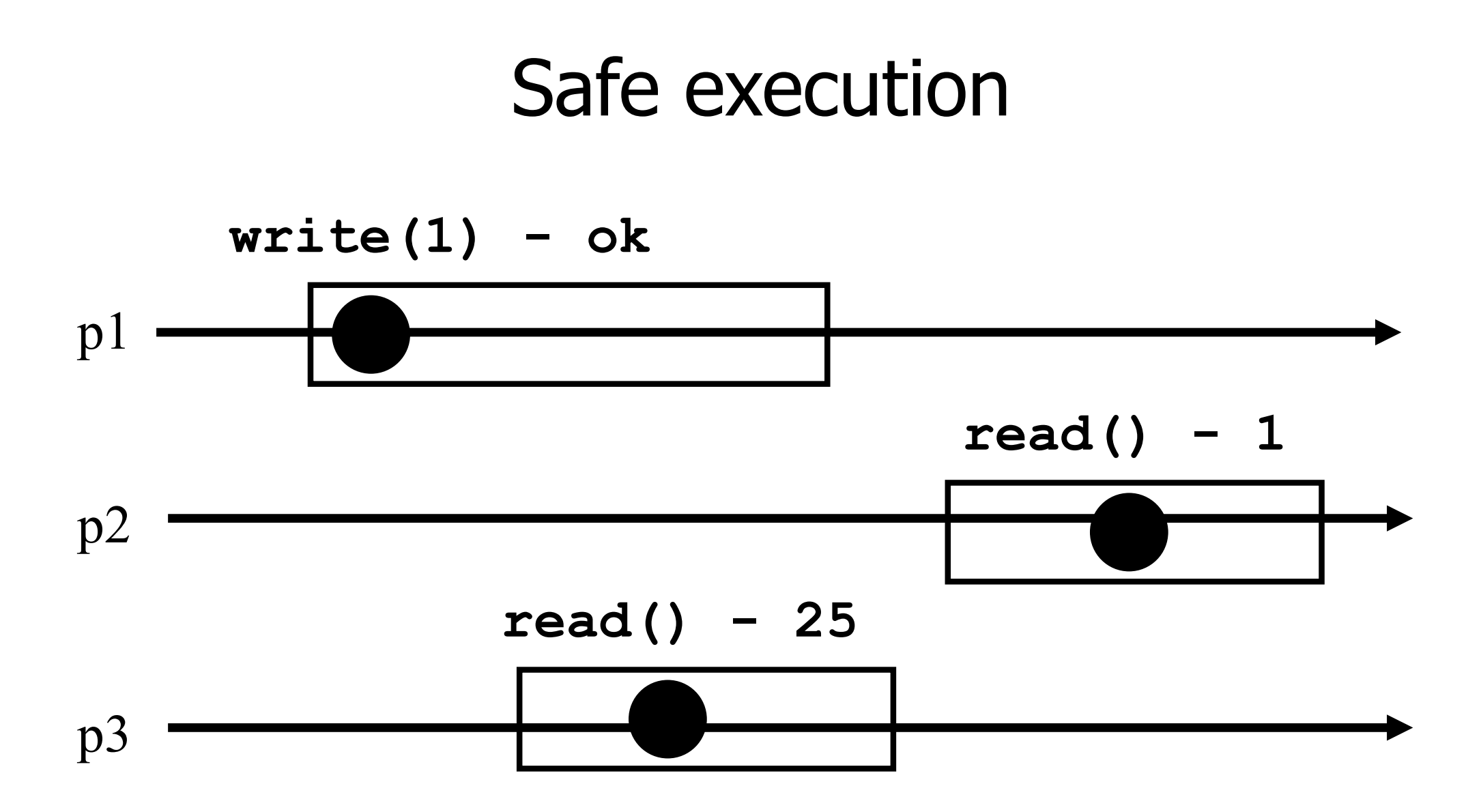

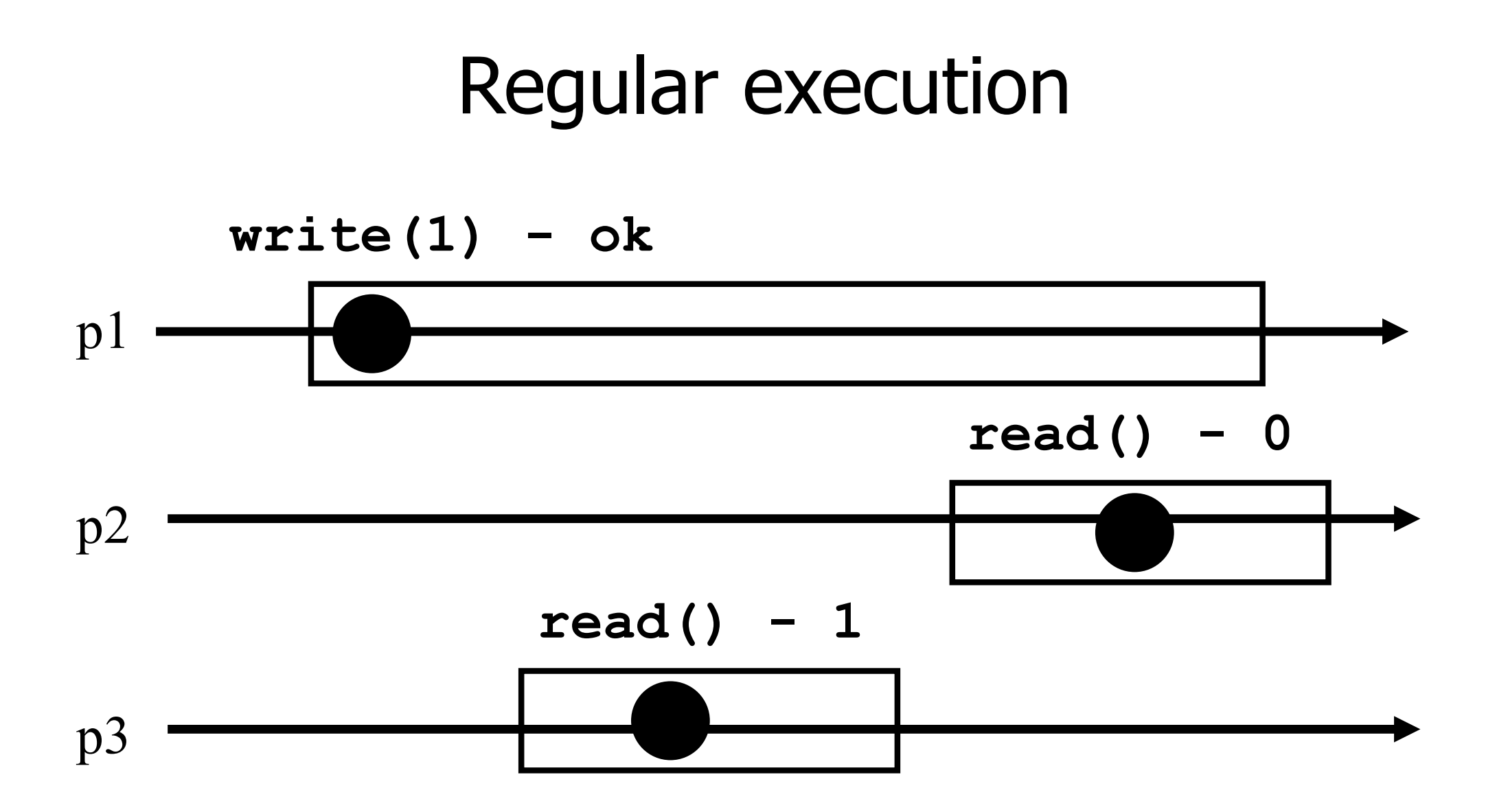

6

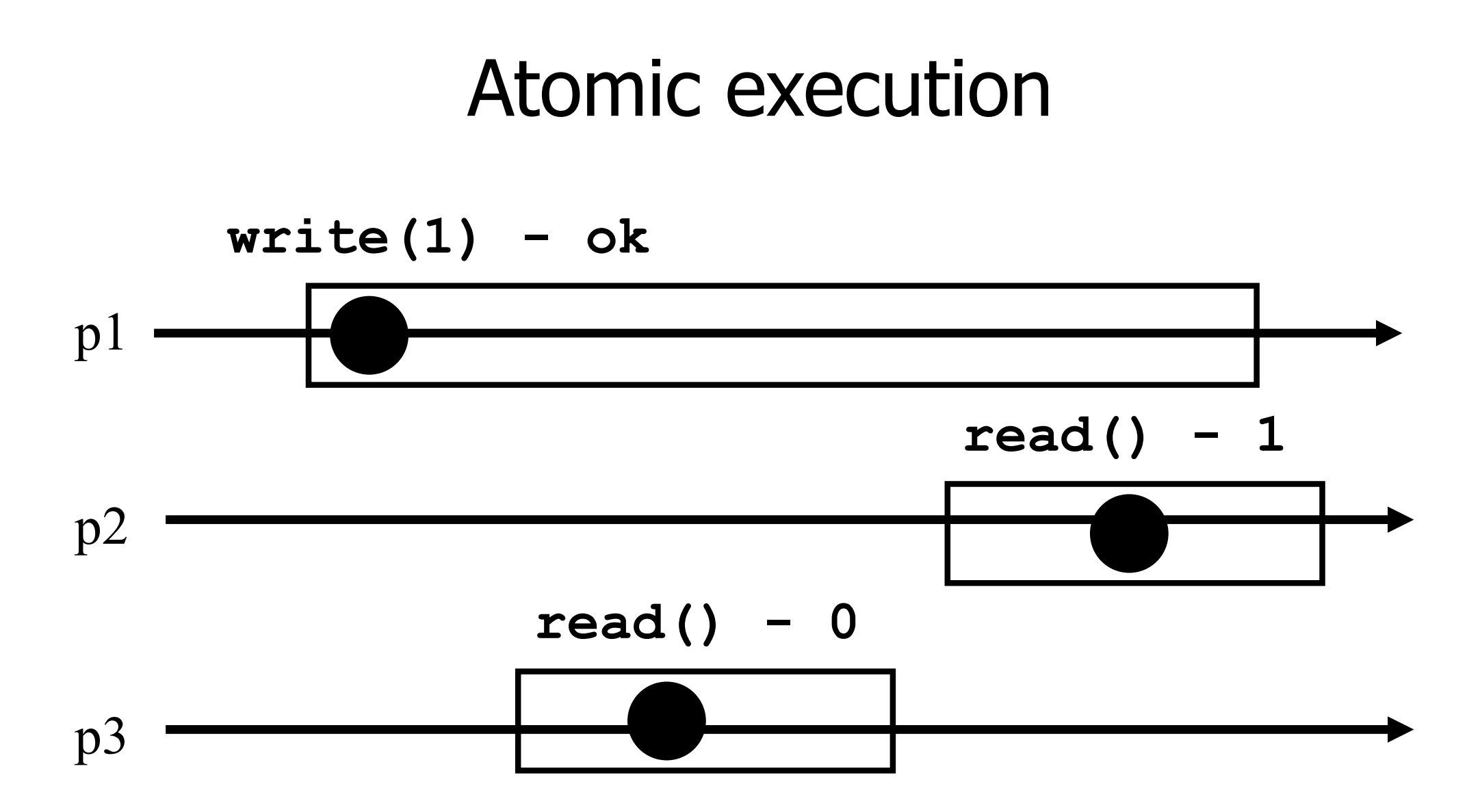

7

#### 2 decades of hard work

Theorem: A multivalued MRMW atomic **register** can be implemented with binary SRSW safe **register** 

## Algorithms

- **The process executing the code is implicitely** assumed to be pi
- We assume a system of N processes
- NB. We distinguish base and high-level registers

#### Conventions

- The operations to be implemented are denoted **Read()** and **Write()**
- Those of the base registers are denoted **read()** and **write()**
- We omit the **return(ok)** instruction at the end of **Write()** implementations

# (1) From (binary) SRSW safe to (binary) MRSW safe

- We use an array of SRSW **registers** Reg[1,..,N]
- **Read()**
	- return ( $Reg[i].read()$ );
- **Write(v)**
	- For  $j = 1$  to N
		- Reg[j].write $(v)$ ;

## From (binary) SRSW safe to (binary) MRSW safe

The transformation works also for multivalued registers and regular ones

If does not however work for atomic registers

# (2) From binary MRSW safe to binary MRSW regular

- We use one MRSW safe register
- **Read()**
	- return(Reg.read());

- **Write(v)**
	- $\blacksquare$  if old ≠ v then
		- Reg.write $(v)$ ;
		- $\bullet$  old := v;

## From binary MRSW safe to binary MRSW regular

**The transformation works for single reader registers**

It does not work for multi-valued **registers**

It does not work for atomic **registers**

# (3) From binary to M-Valued MRSW regular

- We use an array of MRSW registers  $Reg[0,1,..,M]$  init to  $[1,0,..,0]$
- **Read()**
	- $\Gamma$  for  $j = 0$  to M
		- if Regiil.read() = 1 then return(j)
- **Write(v)**
	- Reg[v].write $(1)$ ;
	- for  $j=v-1$  downto 0
		- Reg[j].write $(0)$ ;

## From binary to M-Valued MRSW regular

- The transformation would not work if the Write() would first write 0s and then 1
- The transformation works for regular but NOT for atomic registers

### (4) From SRSW regular to SRSW atomic

We use one SRSW register Reg and two local variables t and x

**Read()**

- $r(t',x') = \text{Reg.read}$
- if  $t' > t$  then  $t:=t'$ ;  $x:=x'$ ;

 $\blacksquare$  return(x)

- **Write(v)**
	- f  $t := t + 1$ ;
	- $\blacksquare$  Reg.write(v,t);

#### From SRSW regular to SRSW atomic

The transformation would not work for multiple readers

The transformation would not work without timestamps

(variable t represents logical time, i.e., timestamp)

#### (5) From SRSW atomic to MRSW atomic

- $\blacksquare$  We use N<sup>\*</sup>N SRSW atomic registers  $RReg[(1,1),(1,2),..., (k,j),...(N,N)]$  to communicate among the readers
	- In RReg $(k,j)$ ] the reader is pk and the writer is pj
- We also use n SRSW atomic **registers** WReg[1,..,N] to store new values
	- $\blacksquare$  the writer in all these is p1
	- $\blacksquare$  the reader in WReg[k] is pk

## (5) From SRSW atomic to MRSW atomic (cont'd)

#### **Write(v)**

- f t1 :=  $t1+1$ ;
- for  $j = 1$  to N

WReg.write(v,t1);

## (5) From SRSW atomic to MRSW atomic (cont'd)

#### **Read()**

- for  $j = 1$  to N do
	- $\Gamma$  (t[i],x[i]) = RReg[i,j].read();
- $\mathcal{L}$ (t[0],x[0]) = WReg[i].read();
- $($ t,x) := highest(t[..],x[..])  $\leq$
- for  $j = 1$  to N do
- **timestamp**
- RReg[j,i].write $(t,x)$ ;
- $\Gamma$  return(x)

**Value with highest** 

#### From SRSW atomic to MRSW atomic

The transformation would not work for multiple writers

The transformation would not work if the readers do not communicate (i.e., if a reader does not write)

## (6) From MRSW atomic to MRMW atomic

 $\blacksquare$  We use N MRSW atomic registers Reg[1,..,N]; the writer of Reg[j] is pj

#### **Write(v)** for  $j = 1$  to N do  $\Gamma$  (t[j],x[j]) = Reg[j].read();  $($ **t**,x) := highest(t[..],x[..])**;**  $r t := t + 1;$ Reg[i].write $(t,v)$ ;

## (6) From MRSW atomic to MRMW atomic (cont'd)

#### **Read()**  $\mathcal{F}$ for  $i = 1$  to N do  $\Gamma$  (t[j],x[j]) = Reg[j].read();  $($ **t**,x) := highest(t[..],x[..])**;**  $r$  return $(x)$